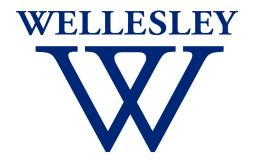

# Programming Languages

**CS 251** *Fall 2021* 

Carolyn Anderson

## Evaluation Strategy

#### Call-by-Value

So far in this class, we have used call-by-value evaluation: function arguments are evaluated to values before being passed into the function body.

## Call-by-Name

Another strategy is to pass in the uninterpreted arguments to the function, and make the function itself handle their evaluation. This is known as call-by-name evaluation.

#### What is evaluation?

```
(first (map (lambda (x) (factorial x)) lst) (list 1 2 3))
    (first (map (lambda (x) (factorial x)) (list 1 2 3)))
     (first (list (factorial 1) (factorial 2) (factorial 3)))
(first (list (factorial 1) (* 2 (factorial 1))(* 3 (factorial 2)))))
          (first (list 1 (* 2 1)(* 3 (* 2 (factorial 1)))))
                 (first (list 1 2 (* 3 (* 2 1))))
                        (first (list 1 2 6))
```

## Throw-back: order of operations

In elementary school, you might have learned a rule about the order of operations for arithmetic:

#### Please Excuse My Dear Aunt Sally

(parentheses, exponents, multiplication, division, addition, subtraction)

Parentheses specify scope, but the others specify evaluation order.

## Throw-back: order of operations

Parentheses specify scope, but the others specify evaluation order: first evaluate the exponentiation, then the multiplication, then the division...

The evaluation strategy of a programming language tells you what things get done first.

## What really happens here?

```
(define (factorial n)
   (letrec ((helper (lambda (x res)
                (if (= x n))
                    res
                   (helper (+1 x) (*x res)))))
       (helper 1 1)))
(+ (square (* (factorial (+ 1 2)) 5)) 10)
```

## What really happens here?

#### One option: work from the outside inwards

```
> (+ (square(* (factorial (+ 1 2)) 5)) 10)
 ((square (* (factorial (+ 1 2)) 5)) + 10)
 ((* (factorial (+ 1 2)) 5) * (* (factorial (+ 1 2)) 5)) + 10)
 (((factorial (+ 1 2)) * 5) * ((factorial (+ 1 2)) * 5)) + 10)
 (((*1(*2(+12)))*5)*((*1(*2(+12)))*5))+10)
 (((*1(*23))*5)*((*1(*23))*5))+10)
 (((((*23)*1)*5)*(((*23)*1)*5))+10)
 ((((2*3)*1)*5)*(((2*3)*1)*5))+10)
 ((((6*1)*5)*((6*1)*5))+10)
 (((6*5)*(6*5))+10)
 ((30*30)+10)
 (900 + 10)
  910
```

#### What really happens here?

Another option: work from the inside outwards

```
> (+ (square(* (factorial (+ 1 2)) 5)) 10)
  (+ (square (* (factorial (+ 1 2)) 5)) 10)
  (+ (square (* (factorial 3) 5)) 10)
  (+ (square (* (* 1 (* 2 3)) 5)) 10)
  (+ (square (* (* 1 6) 5)) 10)
  (+ (square (* 6 5)) 10)
  (+ (square 30) 10)
  (+ 900 10)
  910
```

#### Eager Evaluation

Evaluate expressions as soon as possible

#### Eager Evaluation

```
(first (map (lambda (x) (factorial x)) lst) (list 1 2 3))
    (first (map (lambda (x) (factorial x)) (list 1 2 3)))
     (first (list (factorial 1) (factorial 2) (factorial 3)))
(first (list (factorial 1) (* 2 (factorial 1))(* 3 (factorial 2)))))
          (first (list 1 (* 2 1)(* 3 (* 2 (factorial 1)))))
                 (first (list 1 2 (* 3 (* 2 1))))
                        (first (list 1 2 6))
```

#### Lazy evaluation

Evaluate expressions only when needed

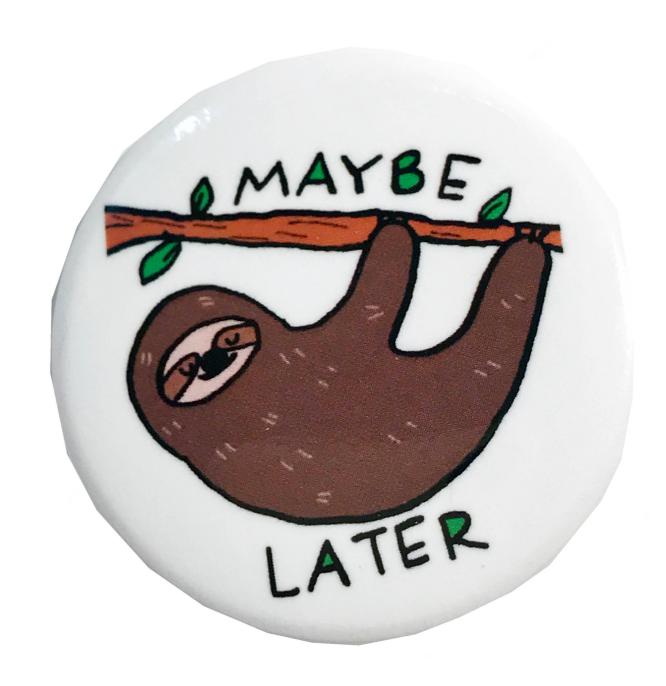

#### Lazy Evaluation

```
(first (map (lambda (x) (factorial x)) lst) (list 1 2 3))
    (first (map (lambda (x) (factorial x)) (list 1 2 3)))
     (first (list (factorial 1) (factorial 2) (factorial 3)))
(first (list (factorial 1) (* 2 (factorial 1))(* 3 (factorial 2)))))
          (first (list 1 (* 2 1)(* 3 (* 2 (factorial 1)))))
                 (first (list 1 2 (* 3 (* 2 1))))
                        (first (list 1 2 6))
```

#### Lazy Evaluation

```
(first (map (lambda (x) (factorial x)) lst) (list 1 2 3))

(first (map (lambda (x) (factorial x)) (list 1 2 3)))

(first (list (factorial 1) (factorial 2) (factorial 3)))

(factorial 1)
```

## Call-by-Need

Wait to evaluate an expression until it is needed, but once it is evaluated, remember its value.

## Exercise: endless string list

Exercise: write a function that takes a single string as an argument and creates an endless list of that string.

Call it endless-strings.

## **Evaluation Strategies**

#### Eager

Call-by-value (Racket, Java\*, C)

#### Lazy

- Call-by-need (Haskell, R)
- Call-by-name (Algol)